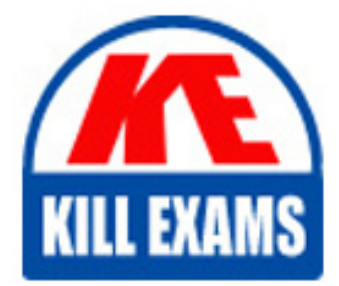

**QUESTIONS & ANSWERS** Kill your exam at first Attempt

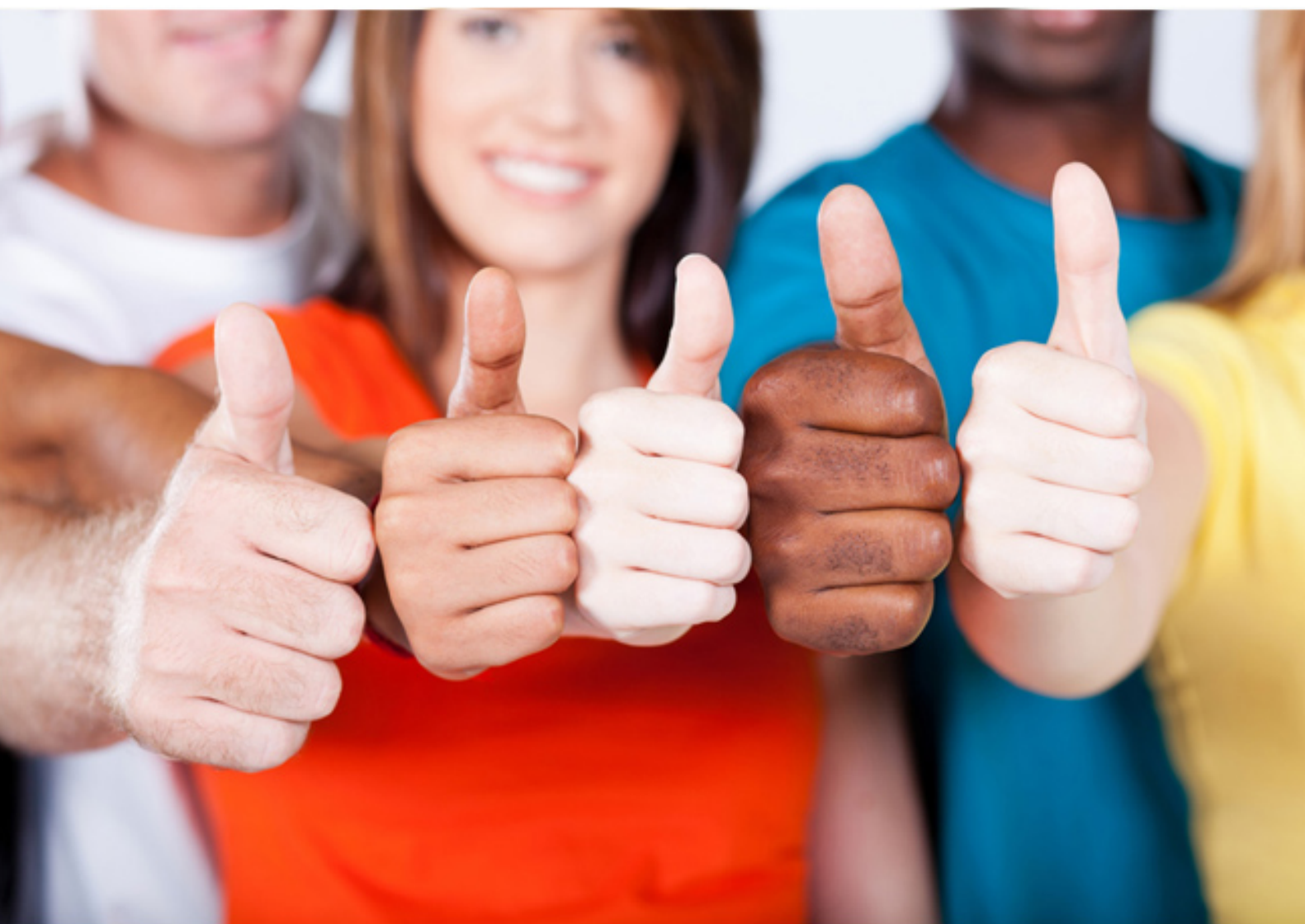

# **HP2-K35 HP**

Support and Service HP StoreOnce(R) Solutions

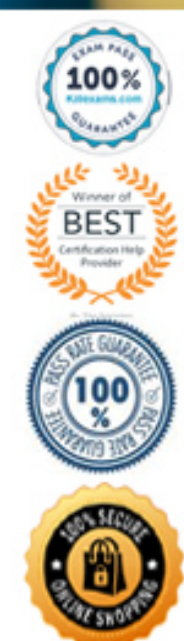

- B. Obtain a new HP StoreOnce G3 license.
- C. Change the "Admin" password to "password".
- D. Replace the internal USB key with a FAT32 formatted 8GB USB flash stick.

#### **Answer:** A

#### **QUESTION:** 39

What must you consider when troubleshooting HP StoreOnce FC Virtual Library issues?

A. An FC Virtual Library can be zoned to only one host.

- B. Each FC Virtual Library requires its own license.
- C. Failover of FC Virtual Libraries to iSCSI is a manual procedure.
- D. Each Virtual Library Tape Drive is associated with only one FC port.

#### **Answer:** C

#### **QUESTION:** 40

A service engineer is planning an upgrade from Replication Manager 2.1 to HP StoreOnce Enterprise Manager (SEM) at a customer site. What is helpful for the service engineer and the customer to know about the upgrade?

A. Catalyst Replication can only be configured through HP SEM.

- B. The default user account will be the same as on the HP StoreOnce device.
- C. A support ticket collection feature is included.

D. SEM communicates only via the default http/https Ports 80 and 443.

#### **Answer:** A

#### **QUESTION:** 41

A customer has a customer-based installation with 65 HP StoreOnce 4410 systems across the enterprise. The customer wants to replicate all the systems to one HP StoreOnce 4420 system in the branch office through Catalyst Replication. The customer does not want to change the hardware. What must the customer consider before implementing this solution?

A. All the 65 source appliances can be replicated to one single 4420 if there is enough available bandwidth.

B. Replication requirements must be redesigned because 50 source appliances can replicate to one single 4420.

C. Additional capacity shelves in the branch office are needed to replicate all 65 systems to one location.

D. One Replication license and one Catalyst license per 4410 system is mandatory.

# **Answer:** B

#### **Reference:**

http://h20195.www2.hp.com/v2/GetPDF.aspx%2Fc03614850.pdf(page 8, search for '50source appliances')

#### **QUESTION:** 42

A local retail company needs to replicate data between a current and a new HP StoreOnce device. What is the best method to seed the replicated data?

A. Tape Replication B. Remote Location C. Low Bandwidth Replication D. Co-location

#### **Answer:** B

#### **QUESTION:** 43

What is a consideration before converting an HP 41061 system to an HP StoreOnce Gen<sup>3?</sup>

A. An individual system configuration can be restored at the end of each install process.

B. Physical access to the appliance is required before starting the QR process.

C. The data capacity after conversion might be bigger than it was when running 2.x.x. D. Usage of the appliance USB stick is recommended because it has preconfigured partitions.

**Answer:** B

# **QUESTION:** 44

After deploying an HP StoreOnce VSA through a vSphere OVF template, what must you do to finalize the configuration?

A. Start «net set wizard» through CLI to complete the network configuration.

B. Wait 15 to 20 minutes for the network to automatically configure.

C. After the deployment, reboot the VM to activate the NIC and set the configuration.

D. Launch the GUI, set the IP, subnet, and DNS, and then activate the vNIC.

## **Answer:** B

### **Reference:**

http://h20566.www2.hp.com/portal/site/hpsc/template.BINARYPORTLET/public/kb/d oc

Display/resource.process/?spf\_p.tpst=kbDocDisplay\_ws\_BI&spf\_p.rid\_kbDocDisplay =docDisplay

ResURL&javax.portlet.begCacheTok=com.vignette.cachetoken&spf\_p.rst\_kbDocDispl ay=wsrp- resourceState%3DdocId%253Demr\_na-c03822685-

2%257CdocLocale%253Den\_US&javax.portlet.endCacheTok=com.vignette.cachetoke n(page 28, see step 12)

# For More exams visit https://killexams.com/vendors-exam-list

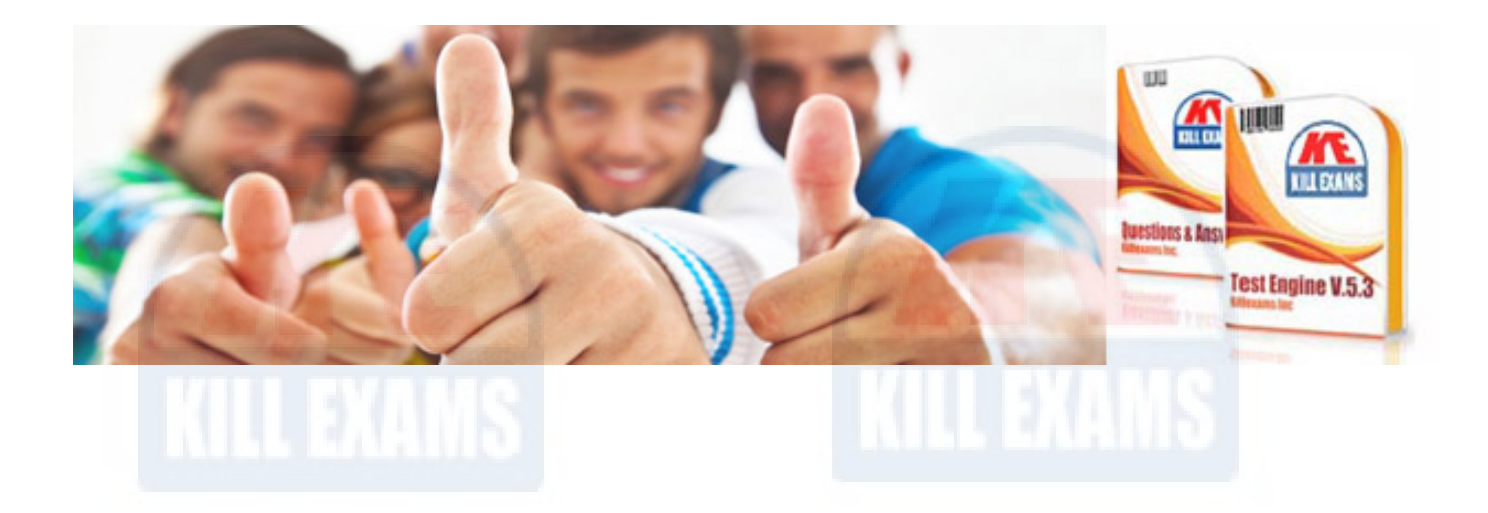

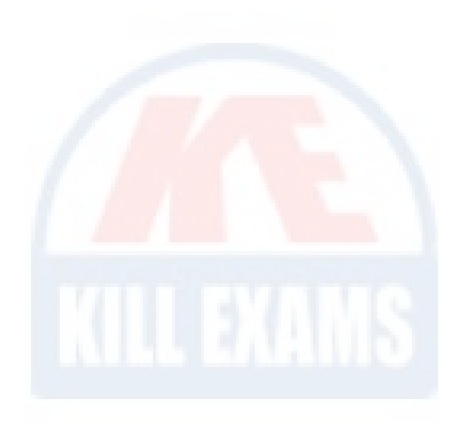

*Kill your exam at First Attempt....Guaranteed!*